## **預かり保育入退室システム 操作方法**

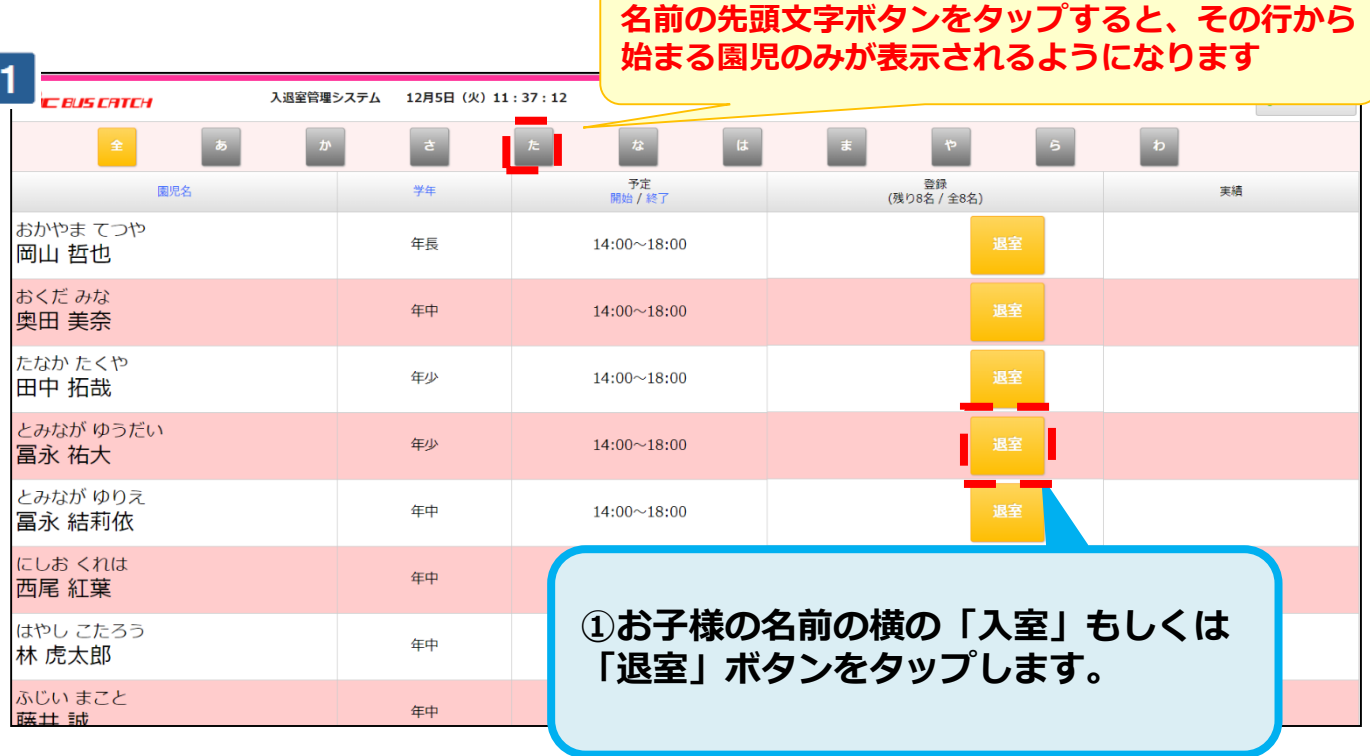

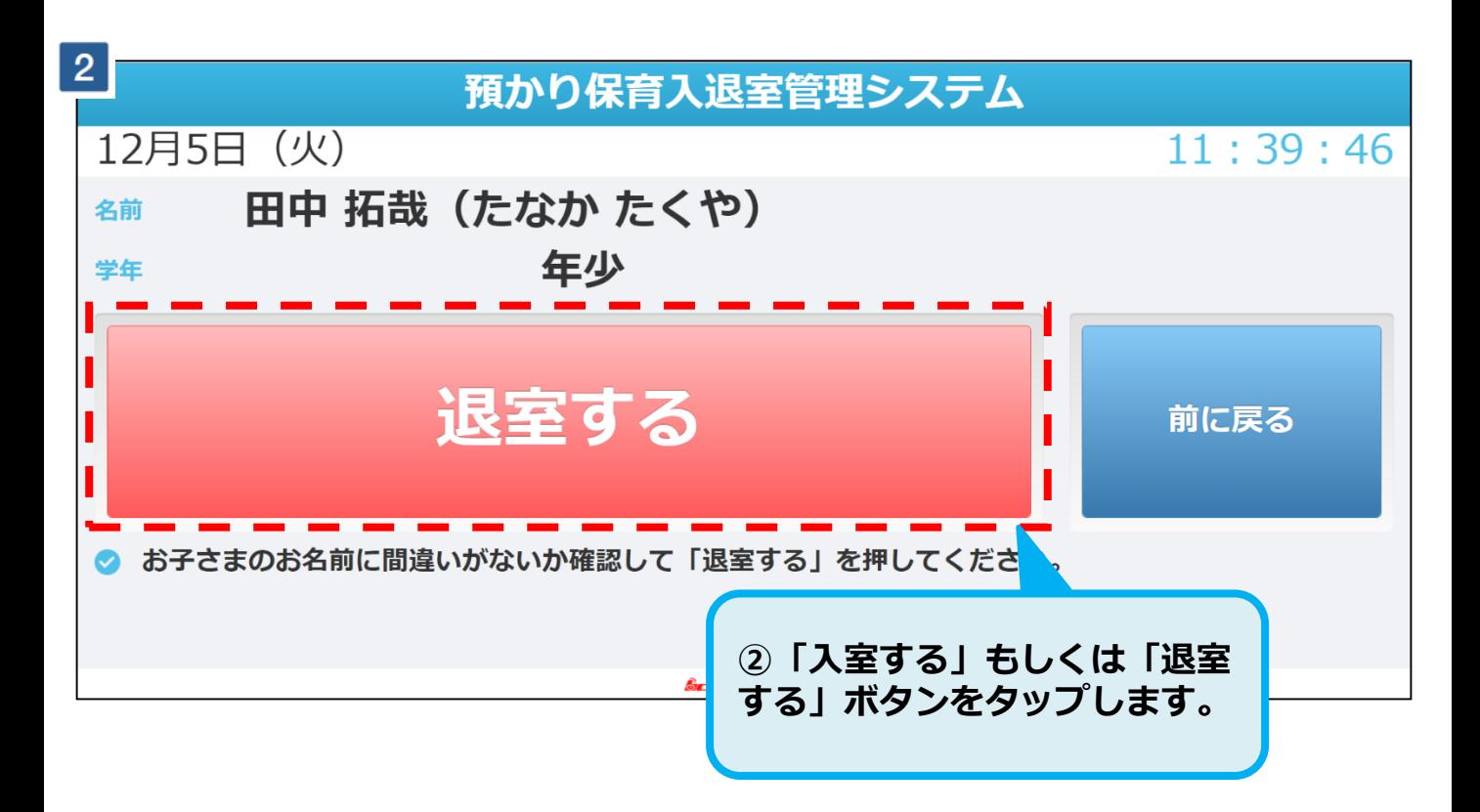